令和3年9月吉日

昭島市立小学校1~3年生

保護者の皆様

昭島市教育委員会

一人1台のタブレット型パソコンの家庭への持ち帰りについて

日頃より、昭島市の学校教育にご理解、ご協力を賜り、誠にありがとうございます。 2学期が始まり、感染力が非常に高いデルタ株への置き換わりが急速に進み、十代以下の 家庭内感染の急増など、これまでにない新型コロナウイルス感染症の拡大が全国に広がって いる状況です。昭島市においては、学校における子どもたちの学びや友達とのかかわり、居 場所としての役割を保障するため、児童・生徒、保護者の皆様にご協力いただき、感染防止 対策を徹底しながら教育活動を進めております。この方針は変わりませんが、やむを得ず学 校に登校できないお子様への個別の対応のみならず、今後、感染状況が一層厳しくなった場 合も想定し、教員と必要な連絡やオンライン授業を行えるようにするため、小学校1~3年 生の児童にも家庭への持ち帰りを実施します。各ご家庭には、Wi-Fi 環境の整備や家庭での ルールづくり等、ご協力をいただくことになりますが、ご理解のほどよろしくお願いいたし ます。

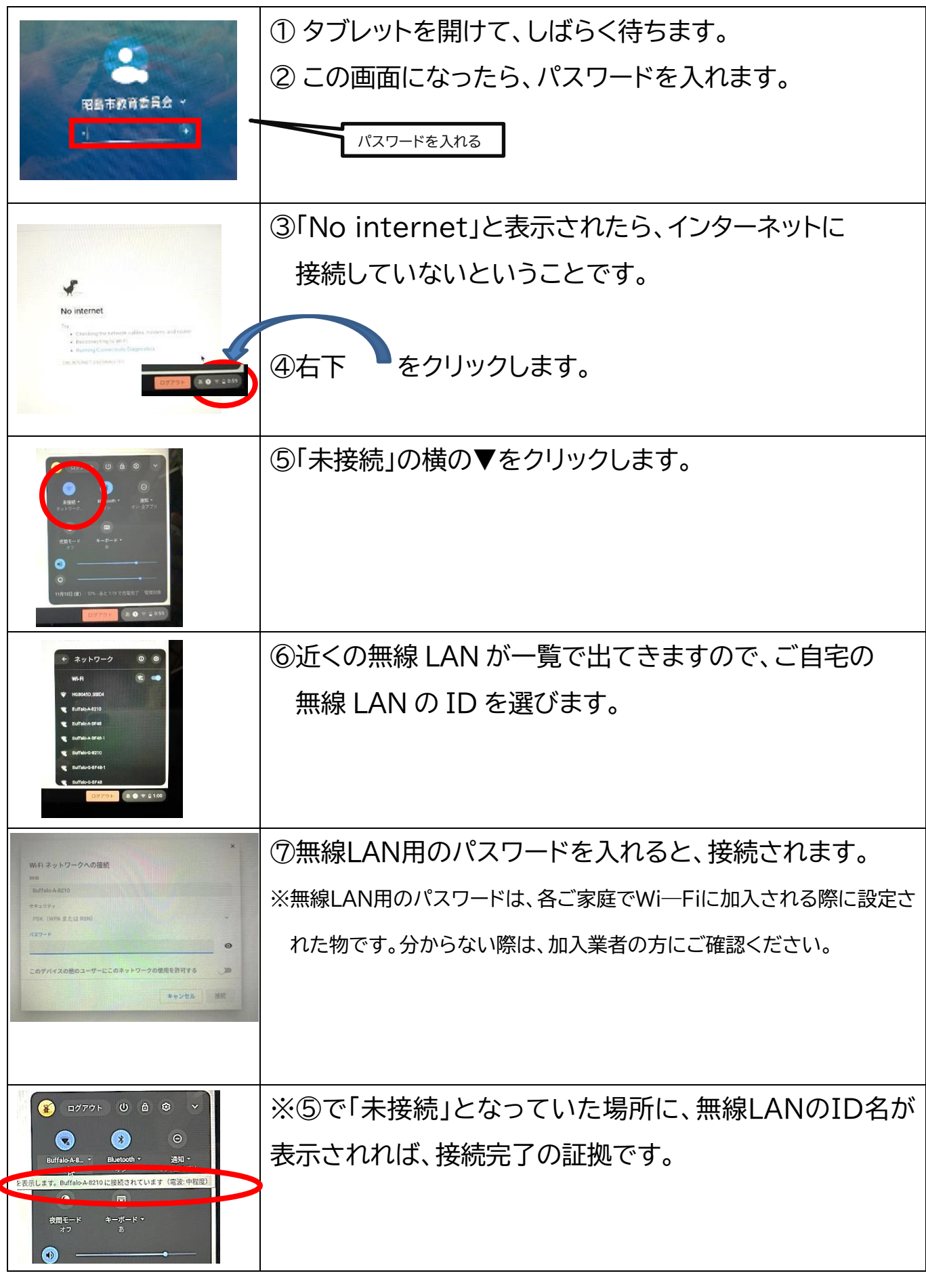

# 学習用タブレットを御家庭の無線LANに接続する手順

タブレット型パソコンの活用により、学校の教育活動や家庭学習において、多様な子ども たちを誰一人取り残すことなく、公正に、個別最適化された学びの実現を目指します。また、 新型コロナウイルス感染症の影響により、お子様が学校を休まざるを得ない場合や、学校が 臨時休業を余儀なくされる場合にも、配布したタブレット型パソコンを活用して学びを継続 してまいります。

一方で、ICT機器の使い方を間違えれば大きな問題を引き起こす可能性についても理 解し、正しく活用することが必要です。本日配布する「昭島っ子のための『家庭でのタブ レット活用のルール』」を、お子様と一緒にお読みいただき、新しい学びに向けて、家庭で のルールづくりとサポートをお願いいたします。

学校から配布されるタブレット型パソコンは貸与ですので、大切に扱っていただくよう お願いします。盗難や紛失、故意または過失等により、タブレット型パソコンが使用でき ない状態になった場合は、タブレット代や修理代等を支払っていただくことがあります。 また、インターネット上の個人情報の書き込み等による賠償問題等が起きた場合は、各 家庭の責任を問われることがあります。

### 昭島っ子のための「家庭でのタブレット活用のルール」 あきしま こ かてい かてい かつよう

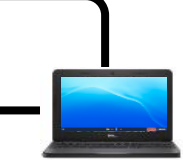

令和3年 昭島市教育委員会指導課

がくしゅう おんさい おくてき しゅう かんけい どうが かくしゅう かんけい □タブレットは学習に使うことが目的です。ゲームや学習に関係ない動画を見るなど、学習に関係のないこと に使ってはいけません。 せつぞくきろく のこ ちゅうい

しょうしょう しゅうしょう しゅうしょう しゅうしょう しゅうしょう あらい □タブレットを使う前には、手をしっかりと洗い、よく手をふいてから使います。

※インターネットの接続記録が残りますので注意してください。

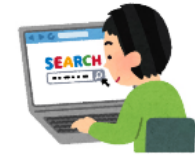

### ちゅうい 2 タブレットを使うときに注意すること

とうげこうちゅう しゅうしゃ しゅうしゃ しゅうしゃ しゅうしゅう しゅうしゅう ていねい はこ □登下校中は、ランドセルやカバンの中に入れて、丁寧に持ち運びます。持ったまま走ったり、地面や床に 置 いたままにしたりしません。 お

 $\sum$  .  $\sum$  .  $\sum$  .  $\sum$  .  $\sum$  .  $\sum$  .  $\sum$ □タブレットの上に、物はのせません。

 ほごしゃ <sup>ね</sup> □タブレットを使う時間は保護者と話し合って決め、寝る1時間前にタブレットを使うのはやめましょう。 □インターネットの利用は、小学生は午前6時から午後9時まで、中学生は午前6時から午後10時までにし ます。

しつない ちょうしゃ きょか しじ しつかい □タブレットは室内で使います。ただし、保護者の許可や先生の指示があった場合は、室外でも使えます。 しっけ せんめんじょ ふろば みずまわ

にっこう しょうしゃ しゅうしゃ しゅうしゃ とうしゃ おんじょう また、日光が強く当たる場所や、ストーブ等の近くには置きません。

□食べ物を食べながら、飲み物を飲みながらタブレットを使いません。

□なくしたり、ぬすまれたり、落としたりしないよう十分に気をつけましょう。

がめん ついかん こうしょう えんぴつ ロタブレットの画面は先のとがったもの(鉛筆やシャープペンシルなど)でふれず、指やタッチペンでふれ じしゃく るようにします。また、磁石を近づけたりすることは絶対にしてはいけません。 こうこう こうじょう いこ、 starting こんこう アルげん □タブレットは使い終わったら、必ず電源を切ります。 かなら じゅうでん しょうしゃ ほごしゃ ほごしゃ ほごしゃ ほかん □家に持ち帰ったときは、必ず充電してください。家庭では、保護者がタブレットを保管します。 そつぎょうじ てんこう しゅうしゃ かなら へんきゃく □卒業時や転校するときは、必ず学校に返却してください。

# **3 健康のために**

しせい がめん □タブレットを使うときは、正しい姿勢で、画面から 30cm 以上は顔を離して使いましょう。 てきせつ □適切な明るさの部屋で使い、30 分に一度は遠くを見るなど、ときどき目を休ませましょう。

□パスワードは、他人に教えてはいけません。他人のパスワードやアカウントを勝手に使うことも決して行っ てはいけません。 じょう こじんじょうほう じゅうしょ でんわばんごう さんしゃ ぜったい

□水をかけたり、湿気の多いところ(洗面所やお風呂場などの水回り)で使ったりしません。

### ふぐあい こしょう 7 不具合や故障

ー シュニュー マイディー<br>- さいきどう しゅうちじん こしょう アイディー □タブレットが使えなくなって、再起動しても元に戻らないときや、故障したとき、I D やパスワードを何 まちが 度も間違えて使えなくなったときは、学校の先生に伝えます。 とうなん おおおしつ ふんしつ ちょうしょう あんしつ すみ けいさつ

 こじんじょうほう 4 個人情報など

 $\sum$   $\sum$   $\sum$   $\sum$   $\sum$   $\sum$   $\sum$ □タブレットを他人に貸したり、使わせたりしてはいけません。 ニング・コント こにん につく ひにつく トストン こにこう こ へいへい ひにこいじ かって

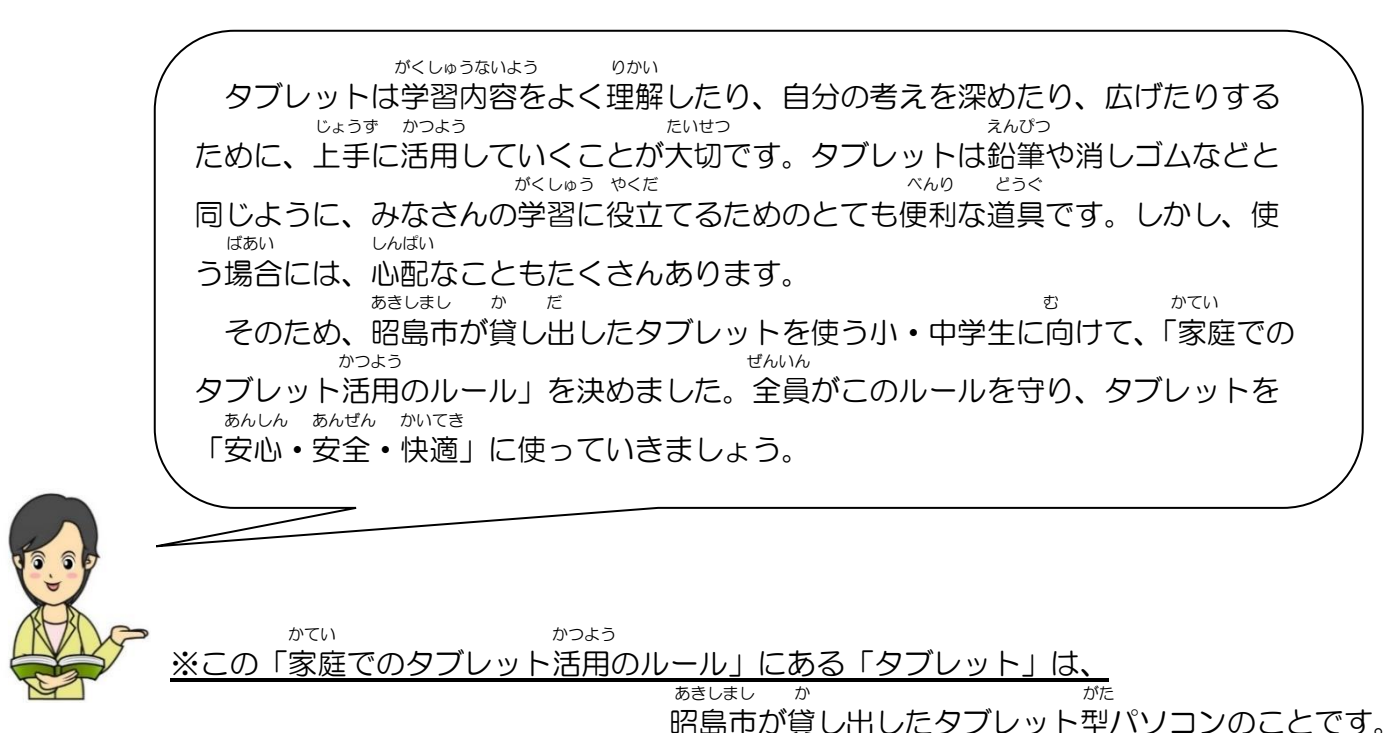

## 1 タブレットを使う目的

□インターネット上に、自分や他人の個人情報(名前、住所、電話番号、メールアドレスなど)を絶対に書き 込みません。

じょう あいて きず あいて ちゅうしょう あいしゃ せったい

□インターネット上に、相手を傷つけたり、相手にいやな思いをさせたりすることを絶対に書き込みません。 ーー・・フー・コー・コー・コー・コー・ファー・アルフィー・コード - SABA・コード - SABA・コード - SABA・コード - SABA・コード - SAB<br>おたん かなら □あやしいサイトに入ってしまったときは、タブレットを閉じ、必ず家の人や先生に相談しましょう。

#### さつえい 5 カメラでの撮影

 ほごしゃ きょか しじ <sup>う</sup> □カメラを使うときは、保護者の許可や先生の指示を受けてから使います。 さつえい こうしゃ さいしゃ さつえい さつえい かって と さつえい □カメラで人を撮影したり、人の家や持ち物などを撮影したりするときは、勝手に撮らず、必ず撮影する相 きょか 手や場所の許可をもらいましょう。

#### せってい へんこう 6 設定の変更

□タブレットには、今入っているもの以外のアプリケーションを入れたり、今入っているアプリケーショ かって さくじょ ンを勝手に削除したりしてはいけません。 □パスワードは変えられません。 なら いち はいけい がぞう しってい □タブレットのデスクトップのアイコンの並び方や位置、背景の画像、色などの設定は変えてはいけません。

□盗難にあったり、紛失したりした場合には、速やかに警察に届け出て、学校に連絡してください。

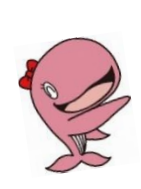

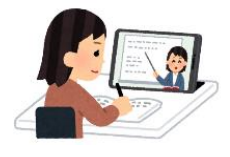

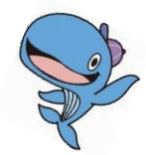